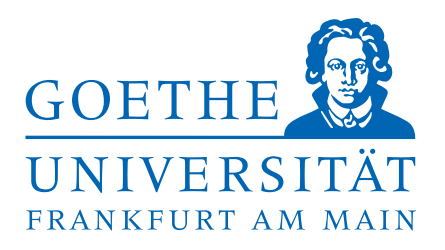

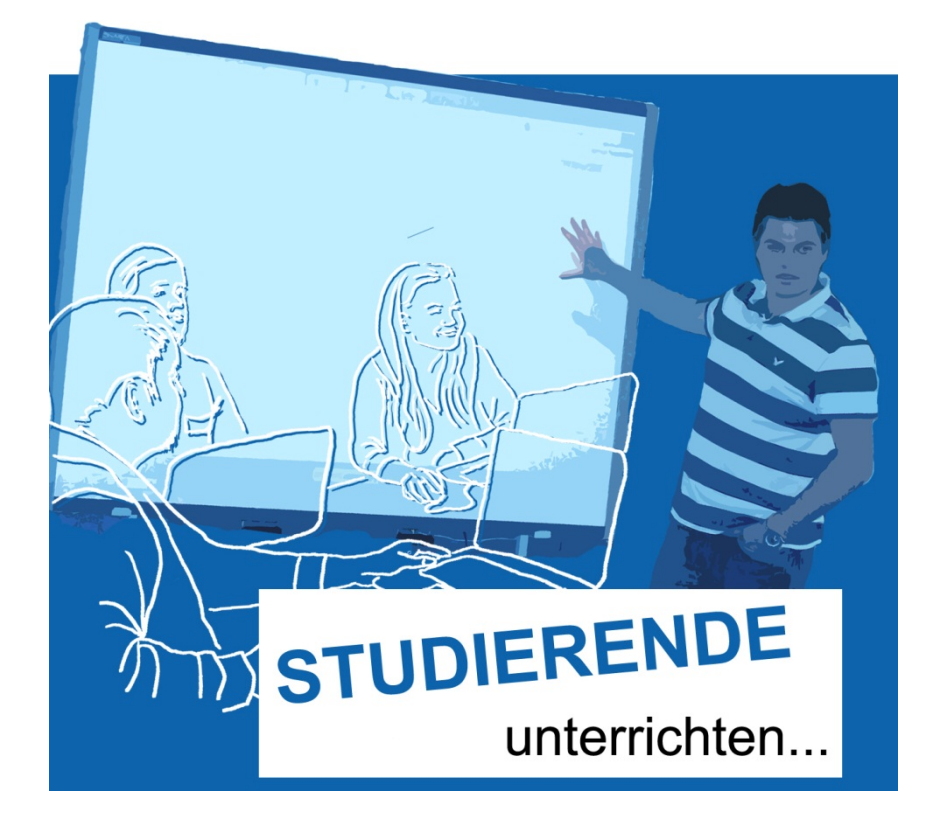

## **Workshops**

#### **rund um Mediennutzung, Präsentationssoftware und andere nützliche Tools ‐ von Studierenden für Studierende**

"Studierende unterrichten…" ist ein SeLF‐Projekt , gefördert durch **studium**digitale und unterstützt von der ABL

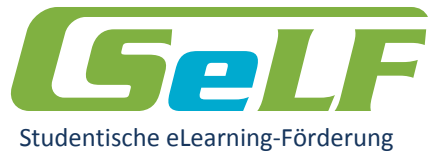

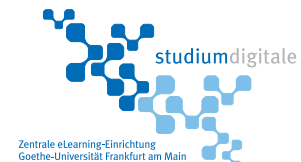

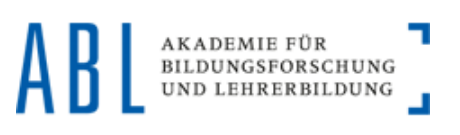

### **Studierende unterrichten …**

ist ein Projekt, das das Ziel hat, eine studentisch organisierte Workshopreihe für Studierende, DozentenInnen und DoktorandenInnen anzubieten mit Workshops zu unterschiedlichen digitalen Medien und deren Bezug zum Lehr-/Lernkontext. Immer wieder haben wir in unserem eigenen Studium feststellen müssen, dass uns gewisse Fähigkeiten bzw. Kompetenzen im Bereich der digitalen Medien fehlen. Aus diesem Umstand heraus entstand die Idee, dieses Projekt ins Leben zu rufen. Mit Hilfe der studentischen eLearning‐Förderung SeLF 2010 war es uns möglich, das Workshopangebot weiter auszubauen und weitere studentische Referenten anzuwerben.

#### **Buchung**

Neben den angegebenen Terminen **können die Workshops auf Anfrage kostenfrei gebucht werden**! So können Sie z.B. das "Studierende unterrichten..."-Team auch in Ihre Lehrveranstaltungen einladen!

#### **Kontakt**

Stephen Amann und Sven‐Heiko Bubel info@studierende‐unterrichten.de www.studierende‐unterrichten. de

#### **Übersicht Workshops**

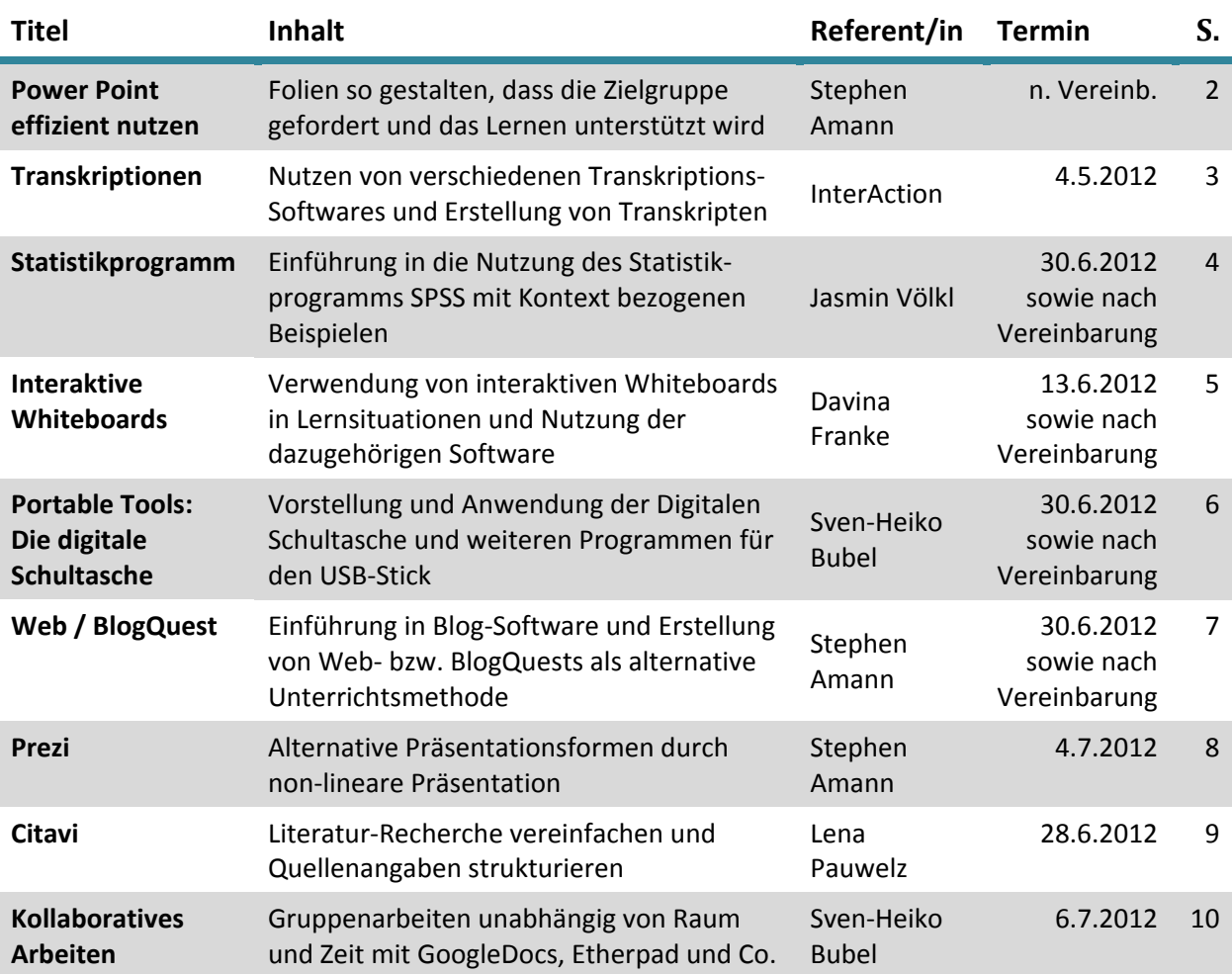

#### **Power Point effizient nutzen** Gute Vorbereitung, gute Präsentation

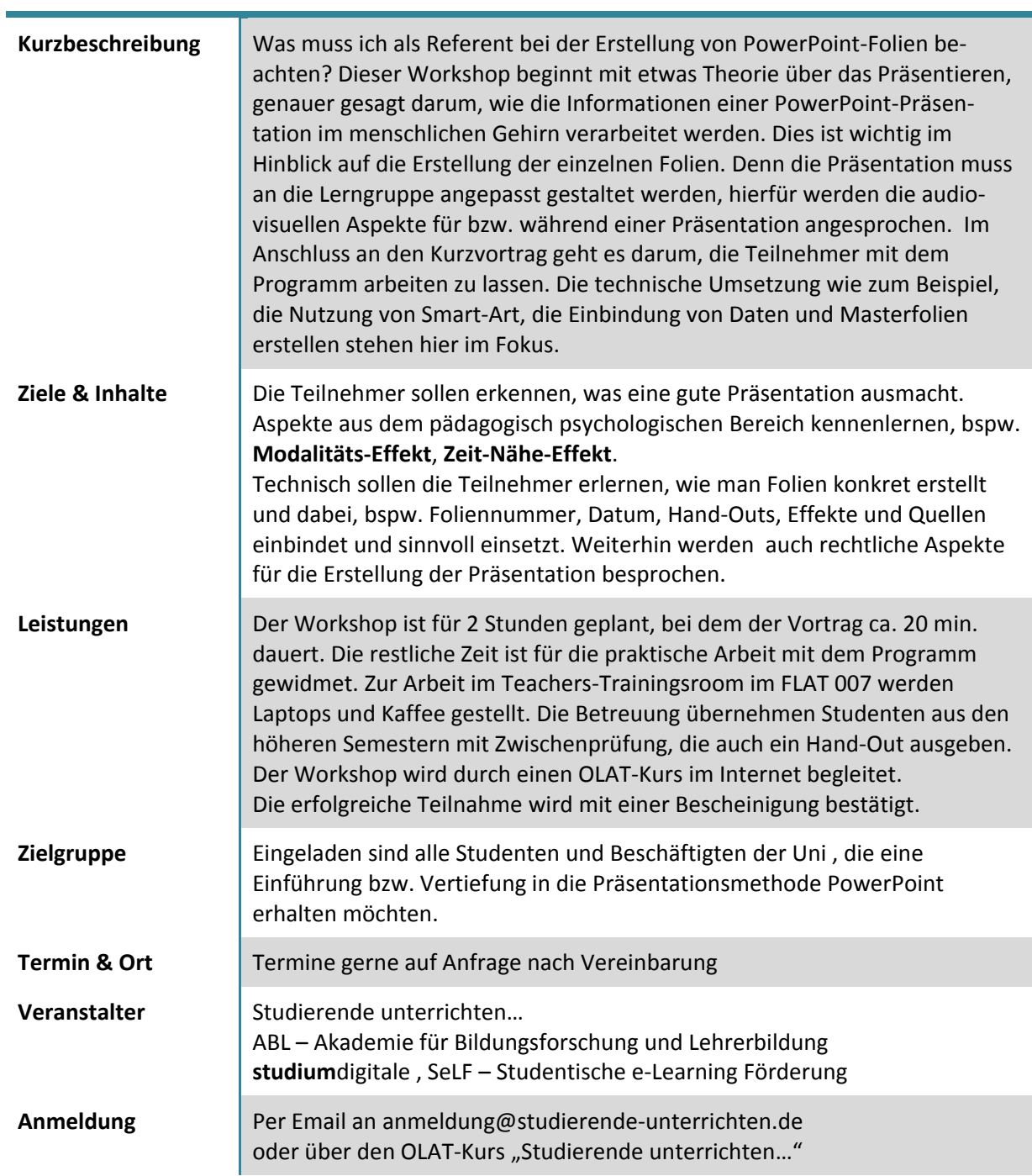

#### **Transkriptionen erstellen**

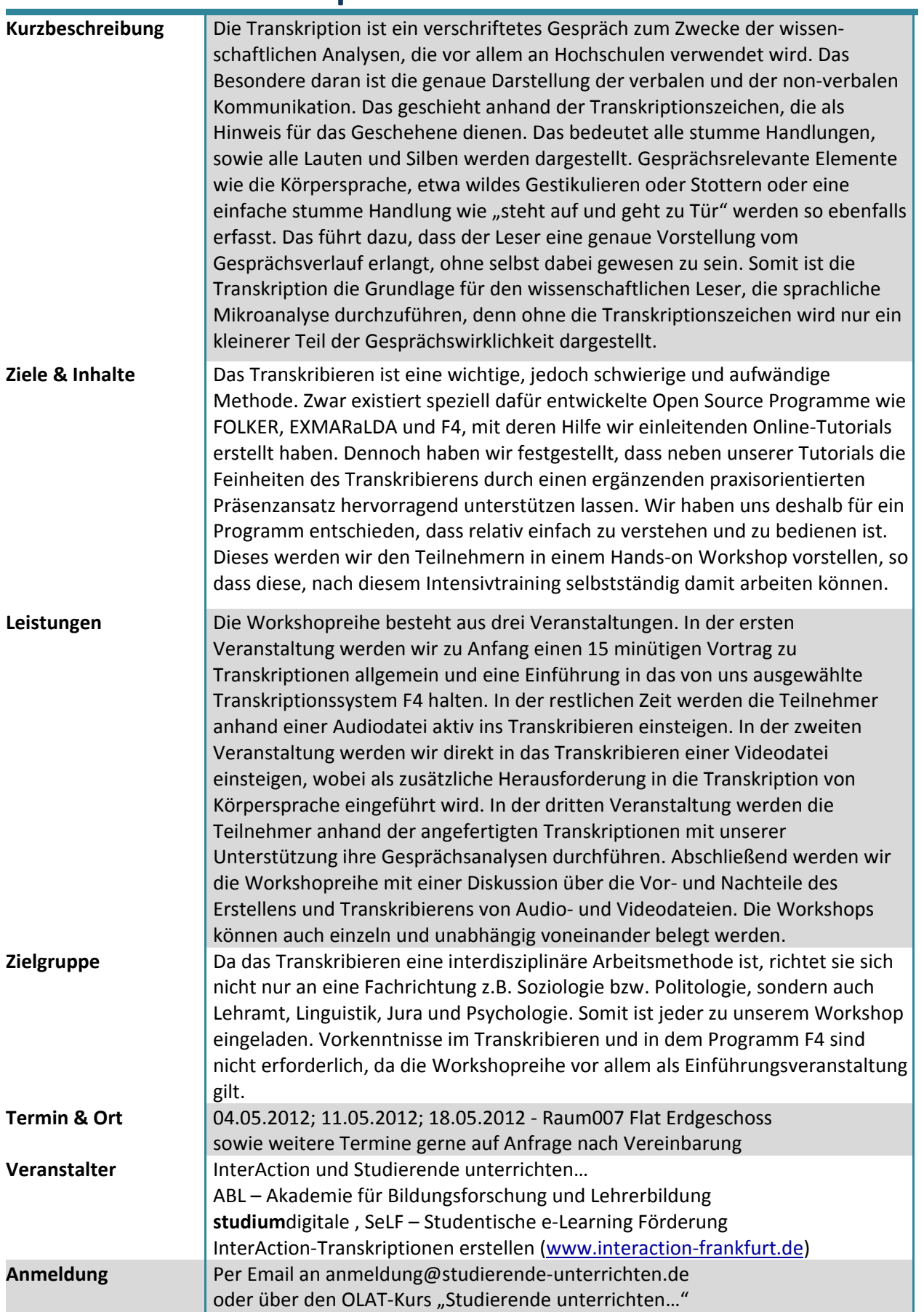

#### **Statistikprogramm SPSS** Nutzung von Statistikprogrammen mit kontextbezogenen Beispielen

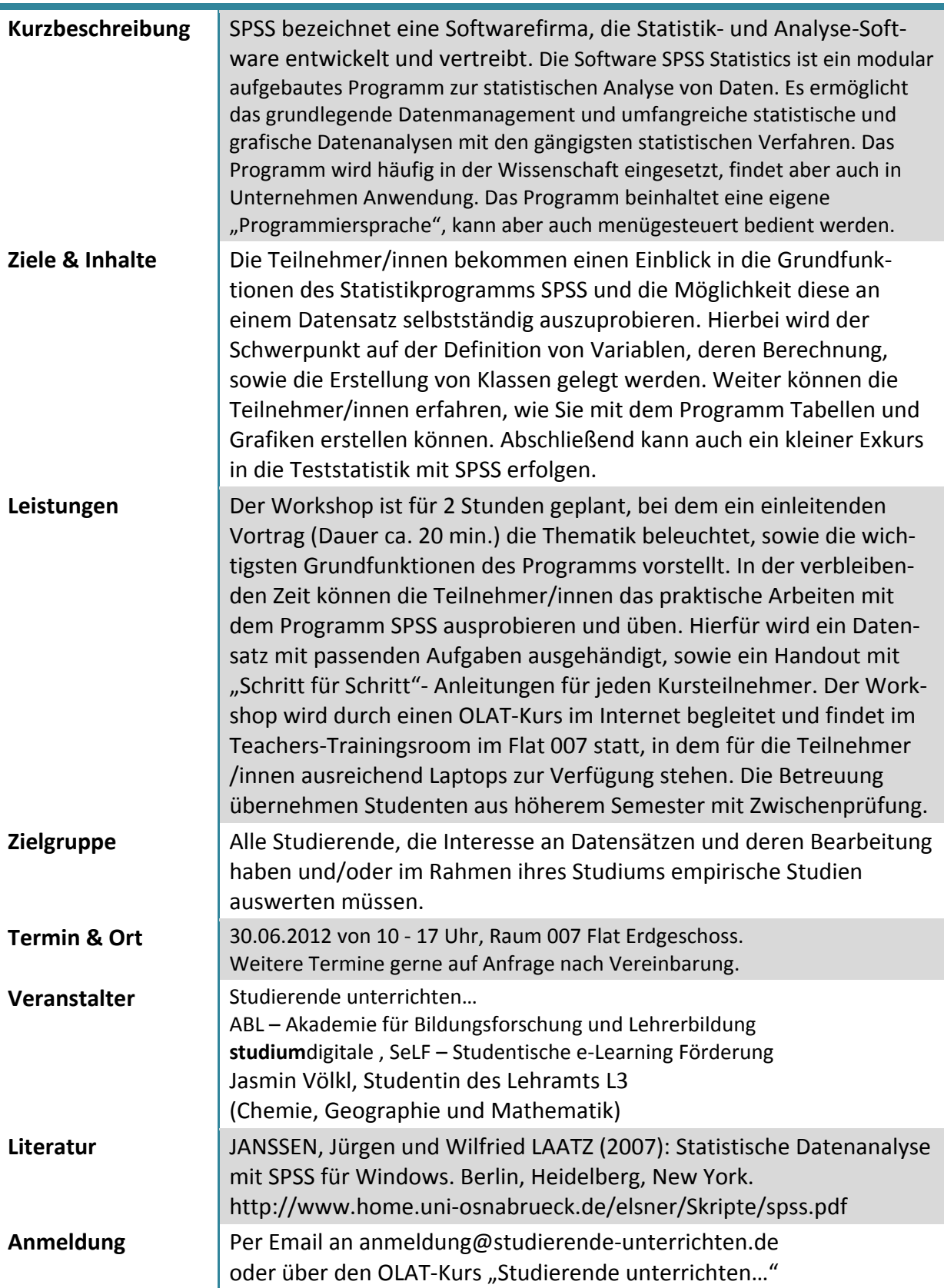

#### **Interaktive Whiteboards**

#### Das neue Medium effektiv nutzen

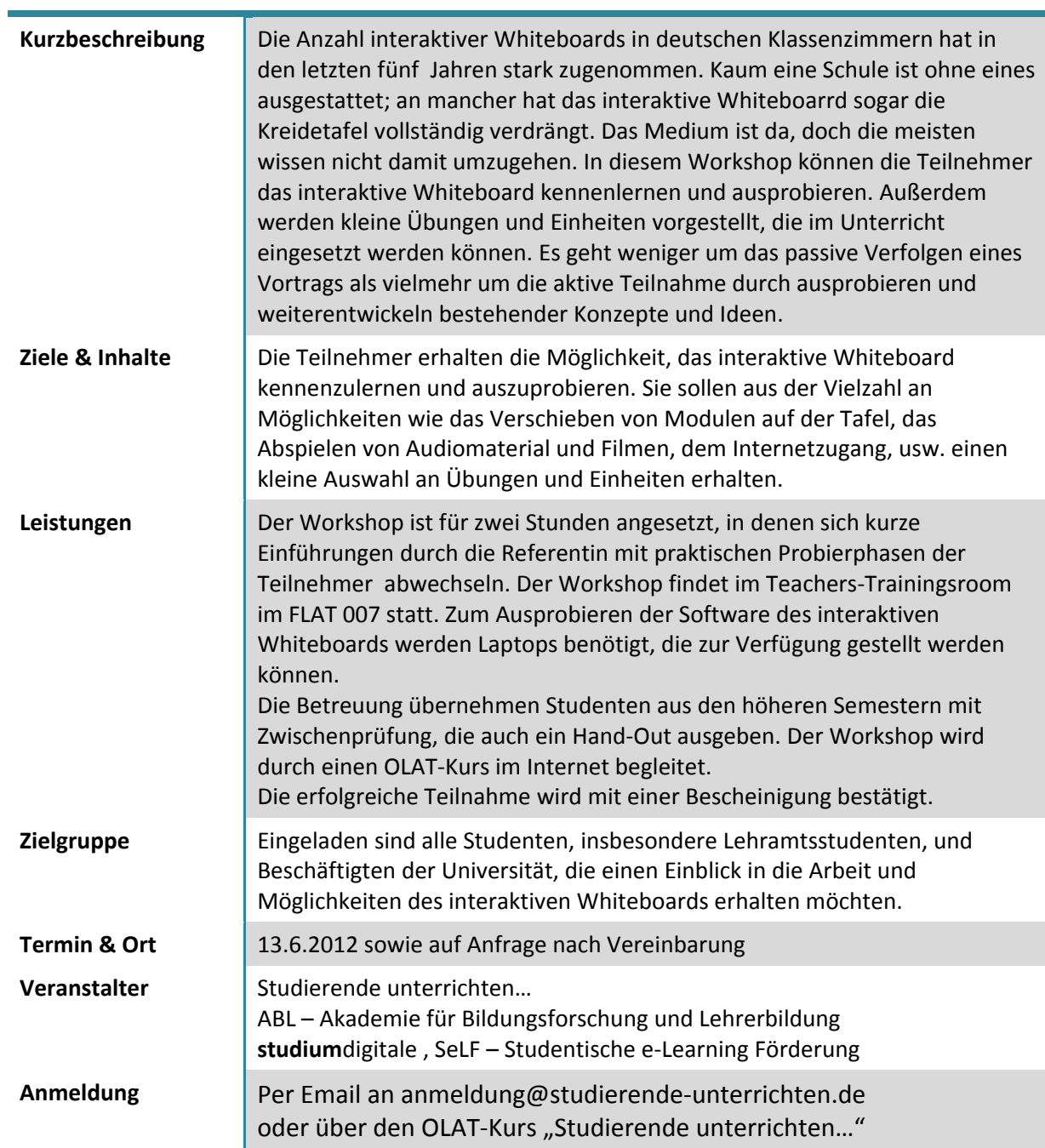

#### **Portable Tools** Die digitale Schultasche 6.0

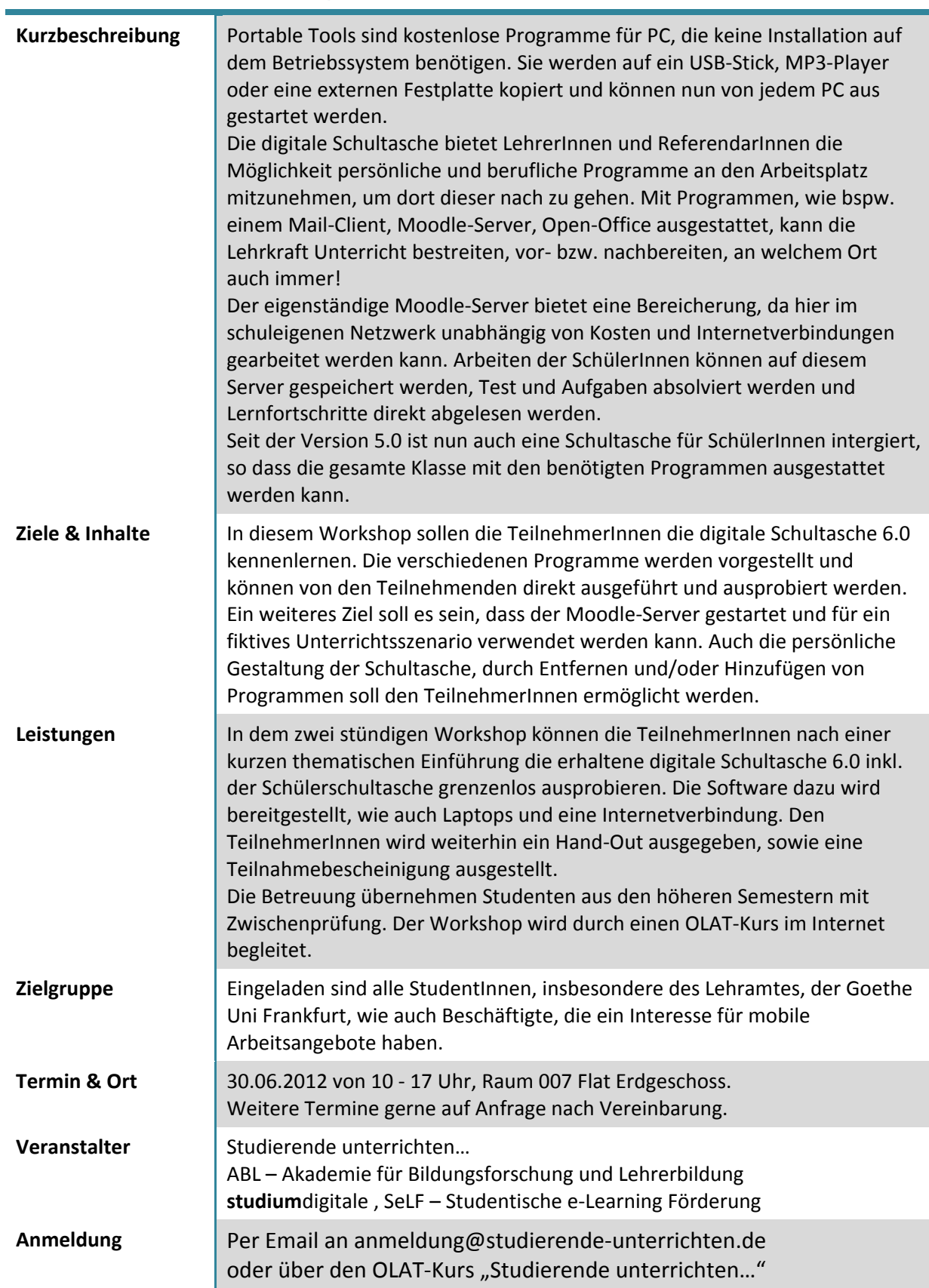

#### **Abenteuer Web 2.0** Eine Reise mit Web‐ bzw. BlogQuests

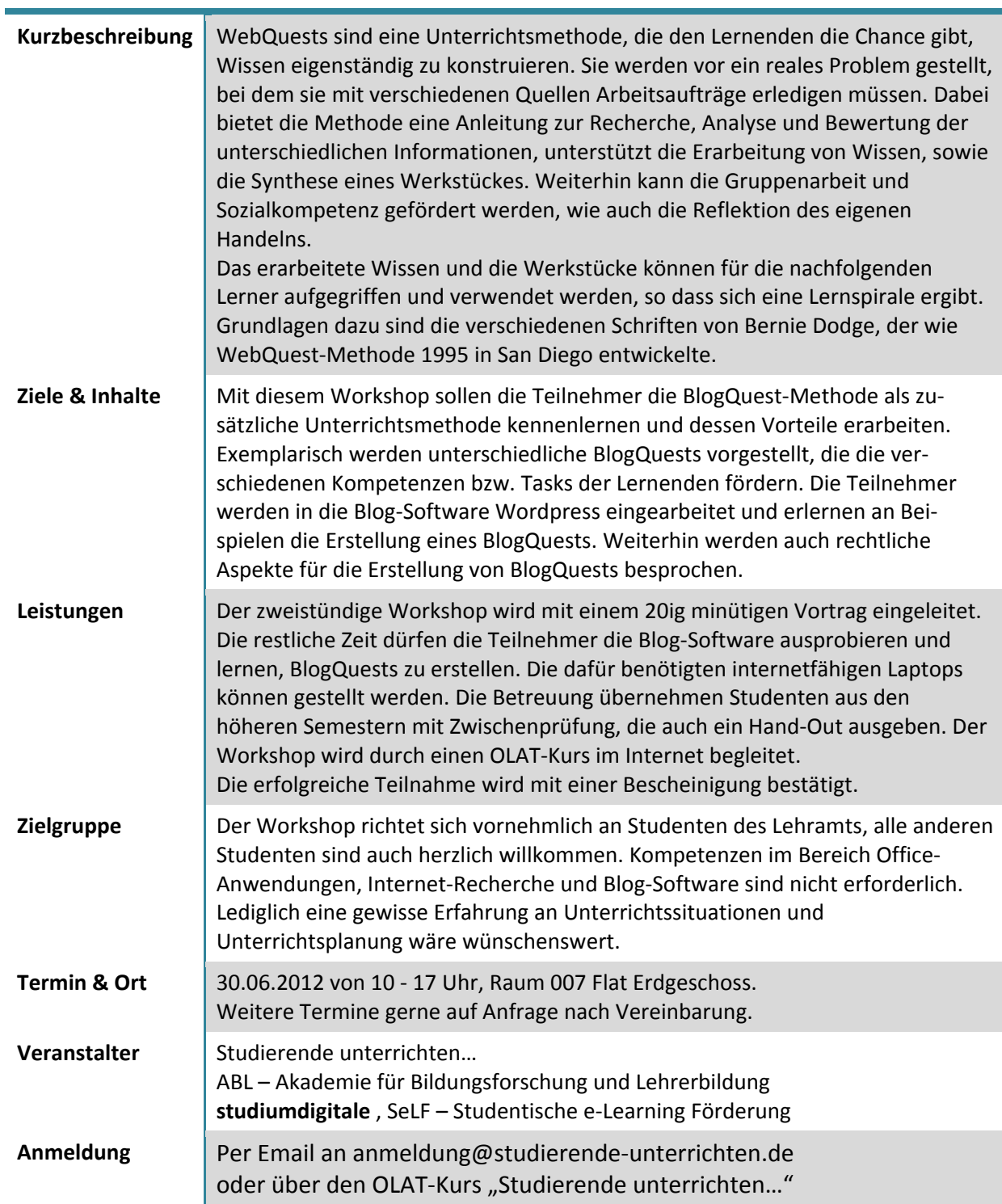

# **Prezi** kostenlose Teilnahme<br>Die etwas anderen Workshops<br>für Frischlinge und alte Hasen - zoomen statt blättern

SeLF - Projekt "Studierende unterrichten..."

Mittwoch, den 04.07.2012  $14 - 16$  Uhr **Bockenheim FLAT** Raum 007 Robert-Mayer-Str. 1

Anmeldung über: bubel@stud.uni-frankfurt.de oder amann@stud.uni-frankfurt.de

#### **Zoomen statt blättern ‐ Präsentieren mit Prezi**

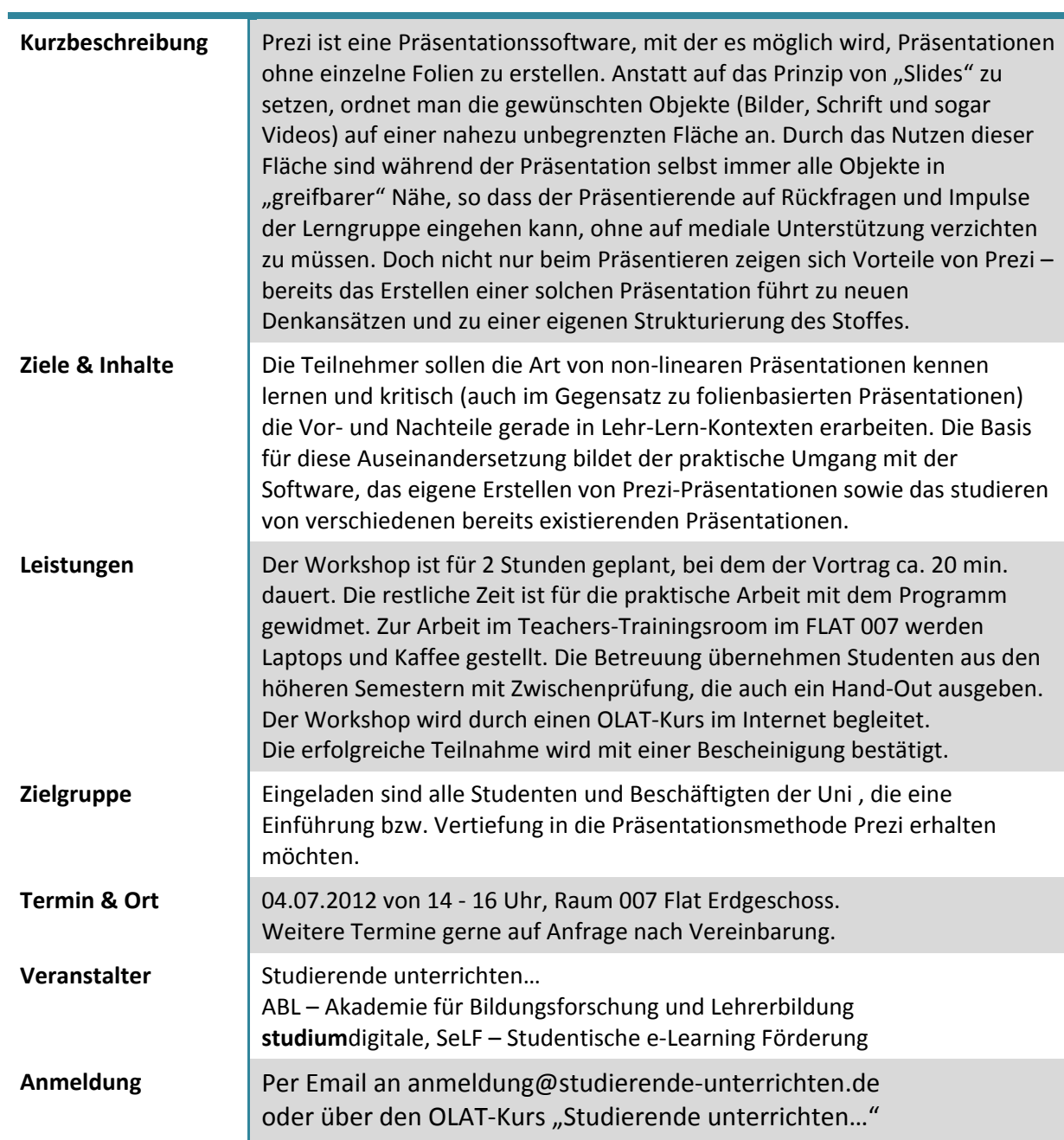

## **Citavi** - effektive Literaturverwaltung, kein Problem kostenlose Teilnahme

# Die etwas anderen Workshops

Bescheinigungen von ABL

SeLF - Projekt "Studierende unterrichten..."

Donnerstag, den 28.06.2012  $14 - 16$  Uhr Bockenheim FLAT Raum 007 Robert-Mayer-Str. 1

Anmeldung über: bubel@stud.uni-frankfurt.de oder amann@stud.uni-frankfurt.de

#### **Citavi**

#### Literatur erfassen und nutzbar machen

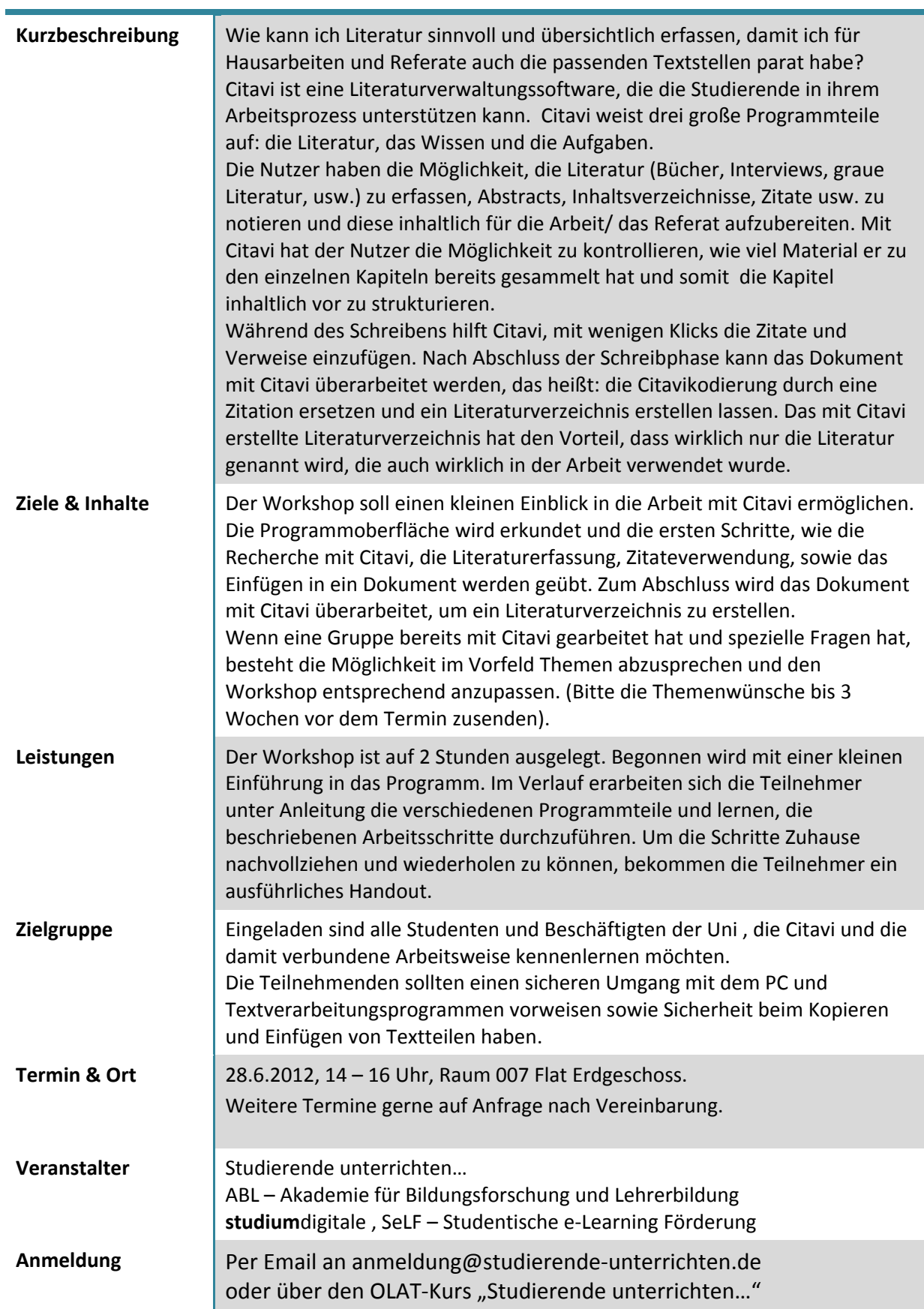

## kollaboratives Arbeiten - Gruppenarbeit der Zukunft im hier und jetzt

## kostenlose Teilnahme Die etwas anderen Workshops

Bescheinigungen von ABL

SeLF - Projekt "Studierende unterrichten..."

Freitag, den 06.07.2012  $14 - 16$  Uhr Bockenheim FLAT Raum 007 Robert-Mayer-Str. 1 Anschließend gemeinsamer Besuch des Goethe Sommerfests

> Anmeldung über: bubel@stud.uni-frankfurt.de oder amann@stud.uni-frankfurt.de

#### **Tools für das kollaborative Arbeiten Google Docs, EtherPad oder Cocoo & Co.**

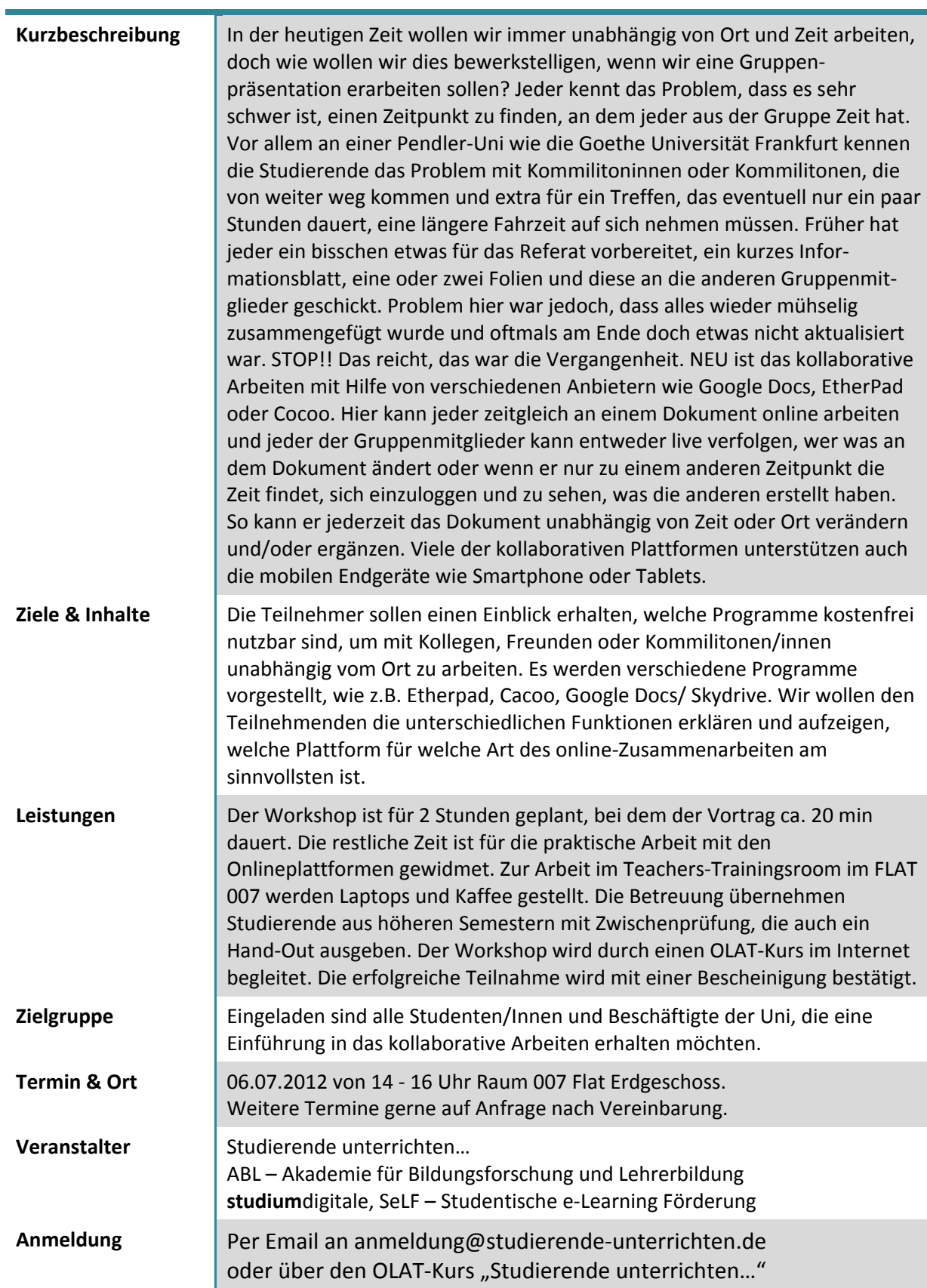

### Bescheinigungen von ABL Workshoppower eine Reise durch digitale Medien

## kostenlose Teilnahme Die etwas anderen Workshops

#### **BlogQuest Portable Tools** Statistik Programm

SeLF - Projekt "Studierende unterrichten..."

Samstag, den 30.06.2012  $10 - 18$  Uhr Bockenheim FLAT Raum 007 Robert-Mayer-Str. 1

Anmeldung über: bubel@stud.uni-frankfurt.de oder amann@stud.uni-frankfurt.de